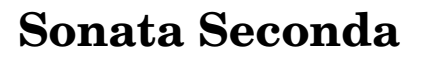

Michel Blavet 1700-1768

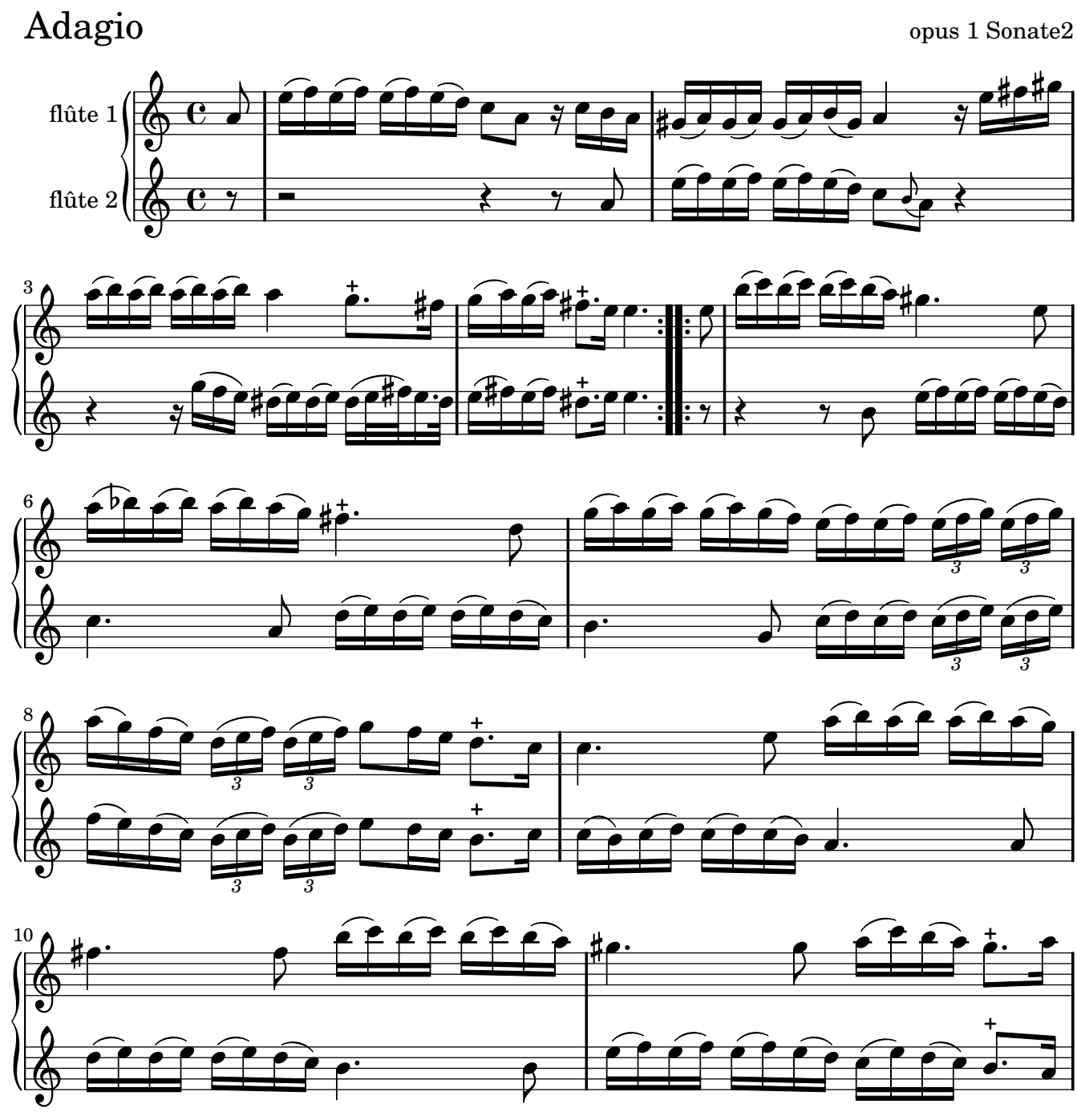

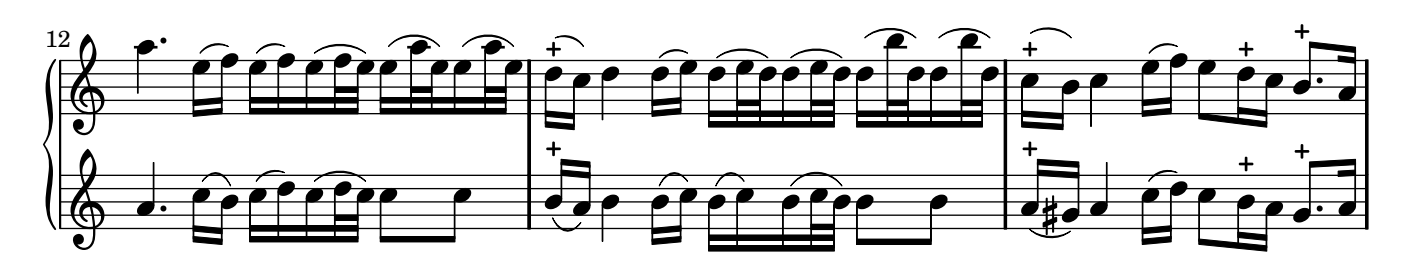

non-commercial copy Welcome. Transcription Marc Lanoiselée d'après édition 1728

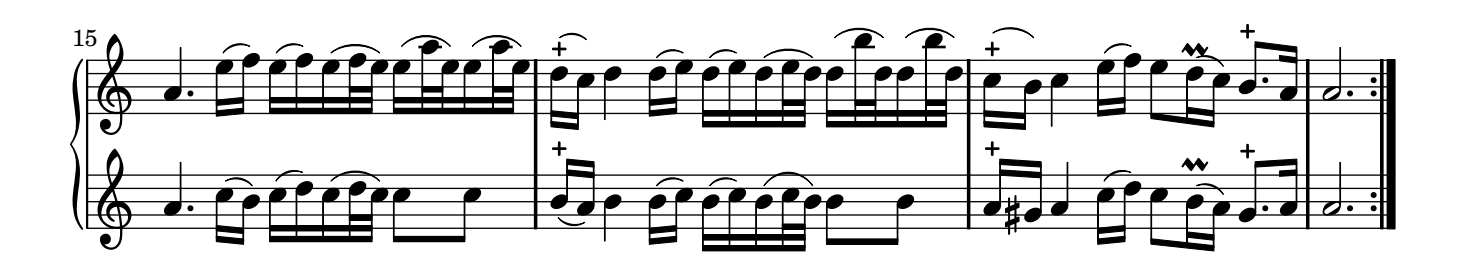

Allegro opus 1 Sonate2

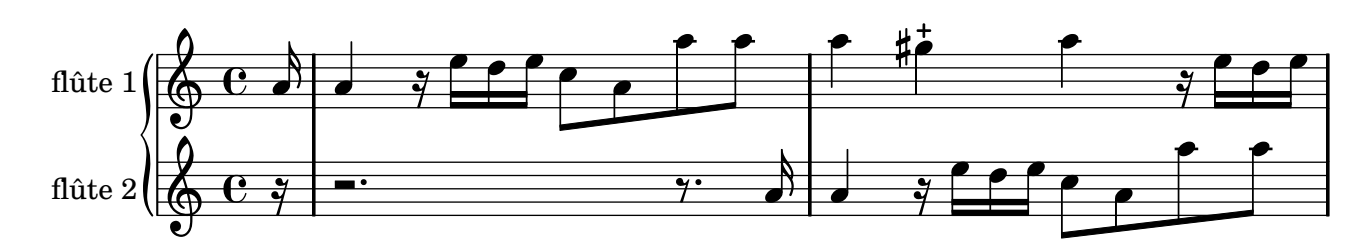

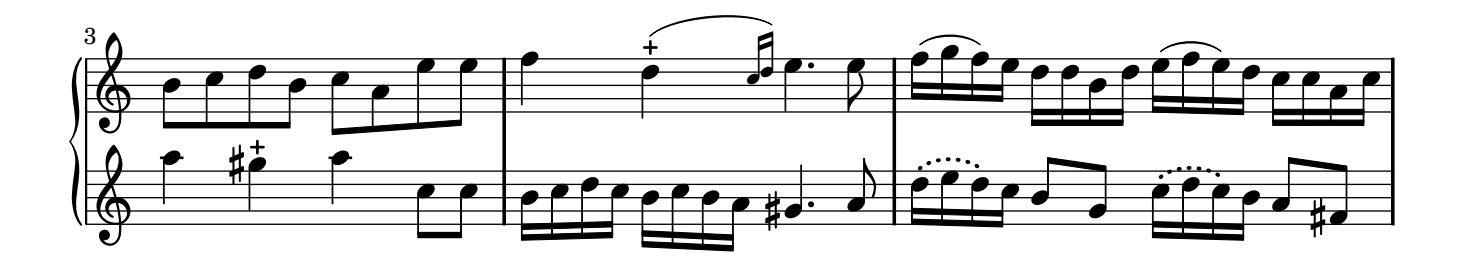

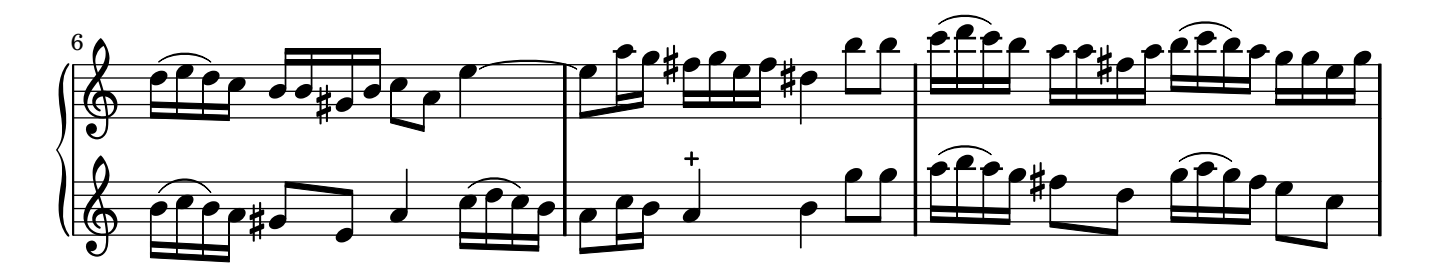

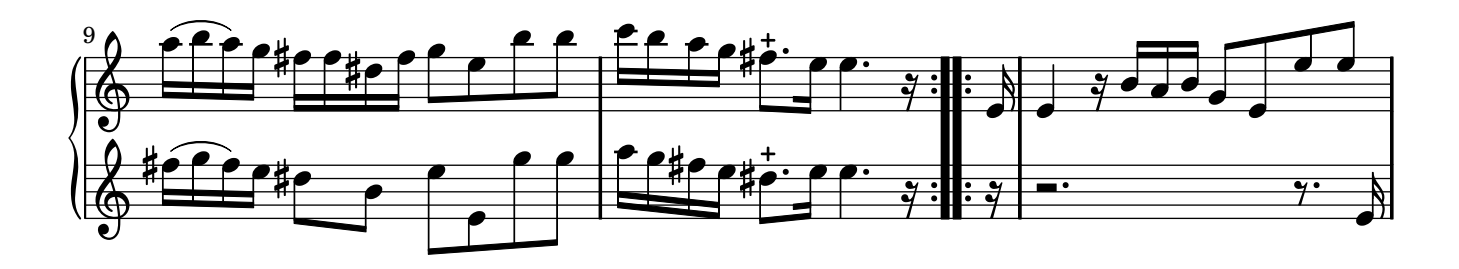

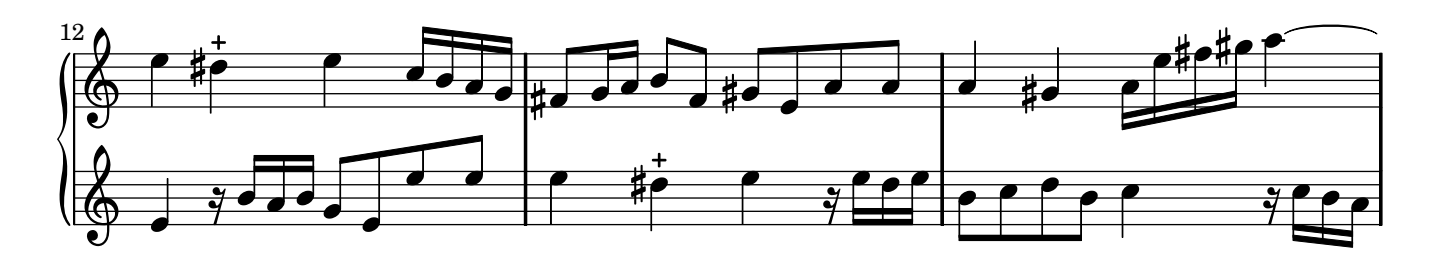

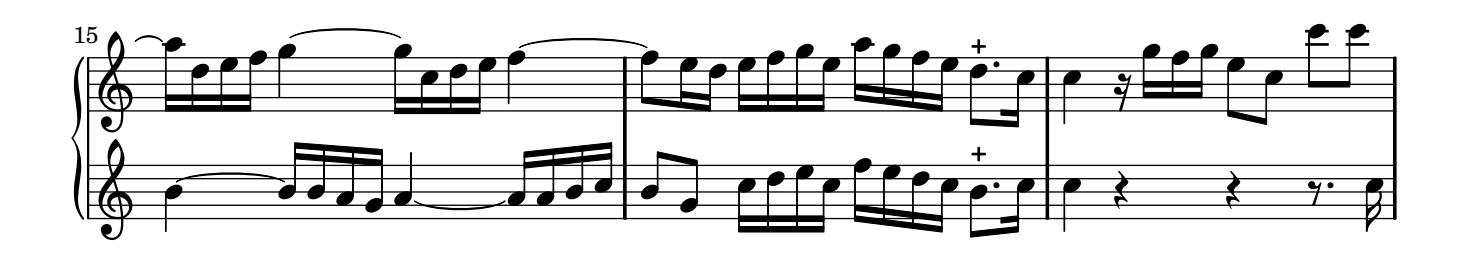

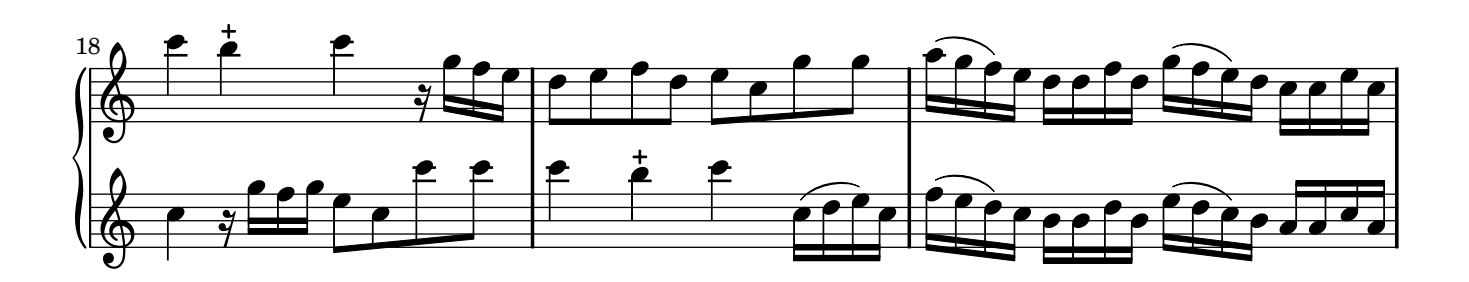

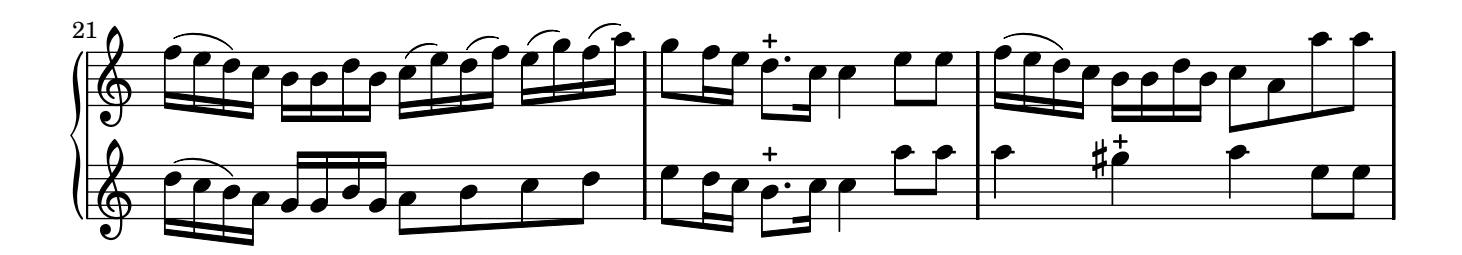

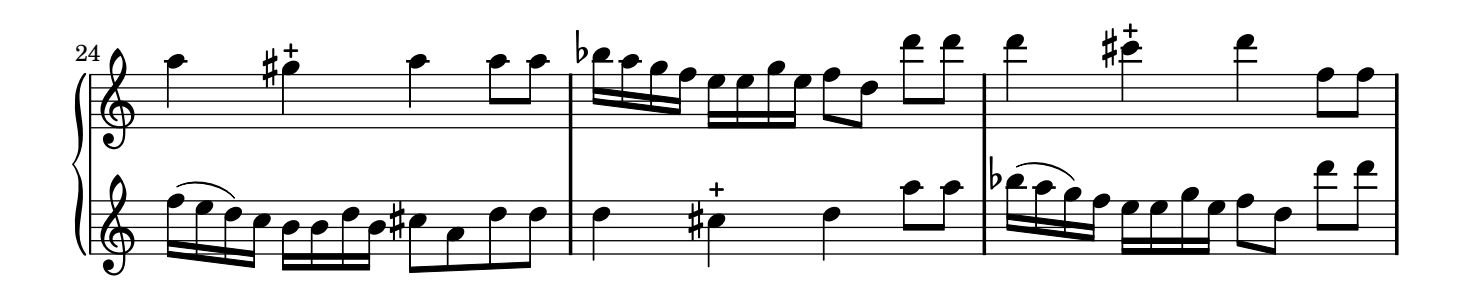

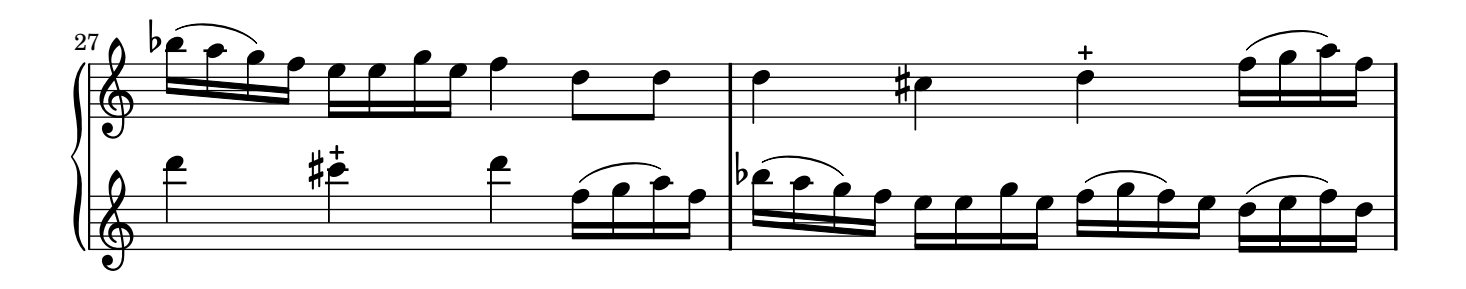

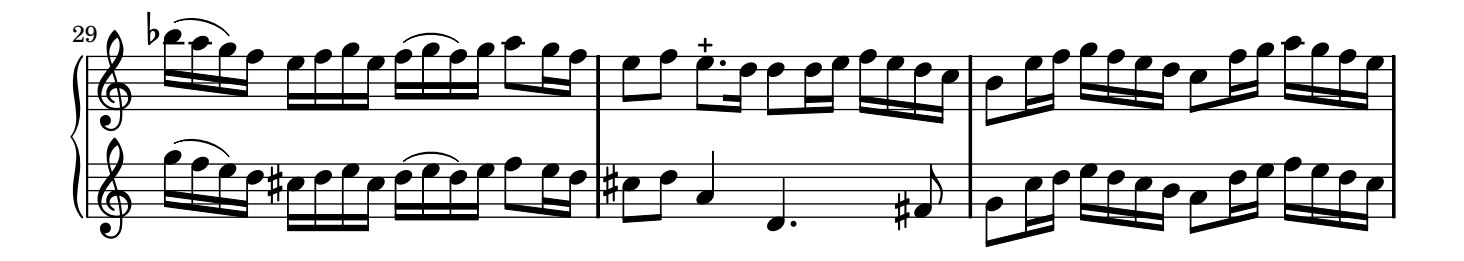

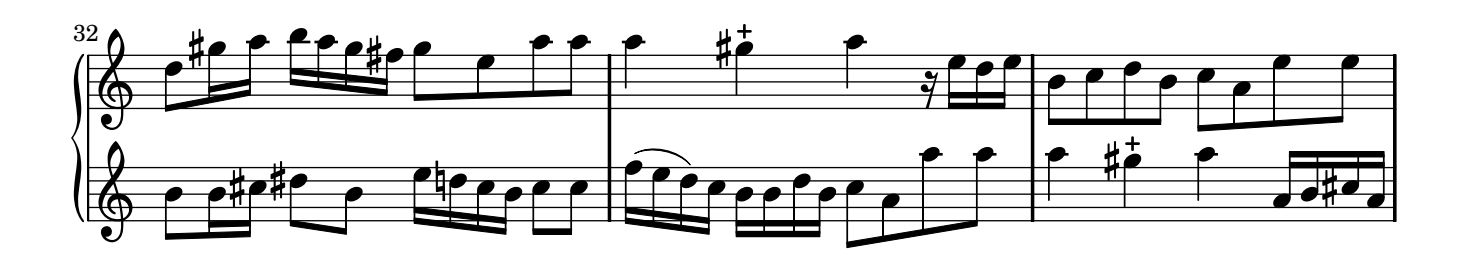

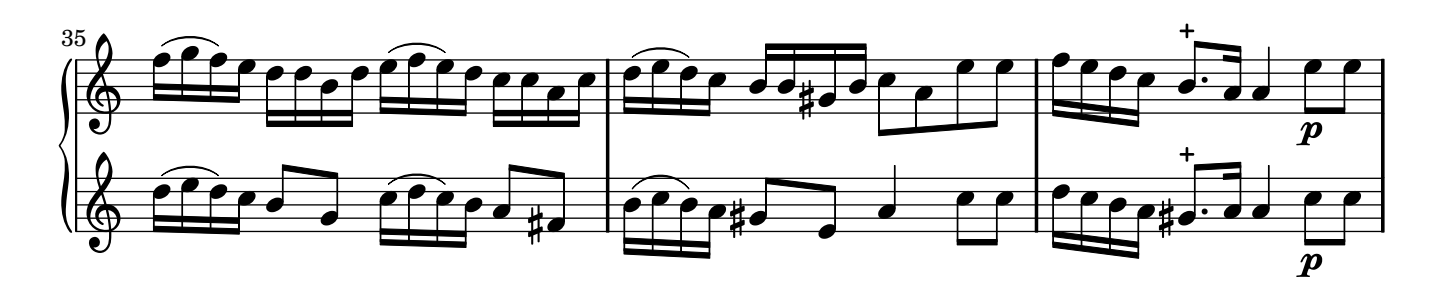

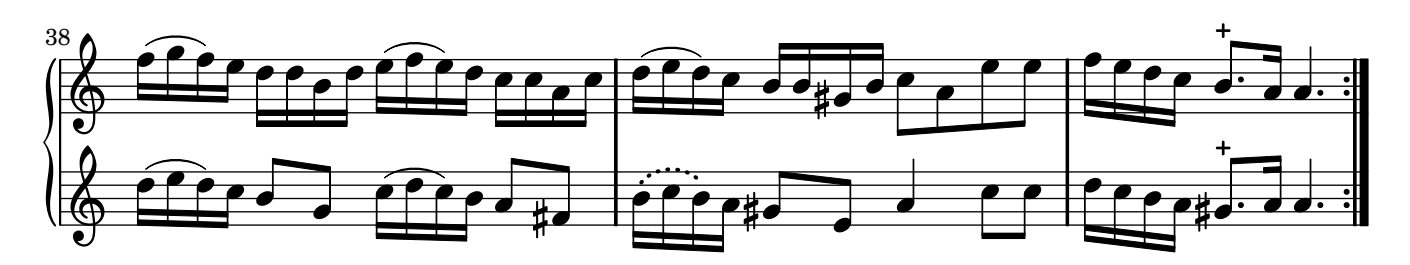

## Sarabanda opus 1 Sonate2

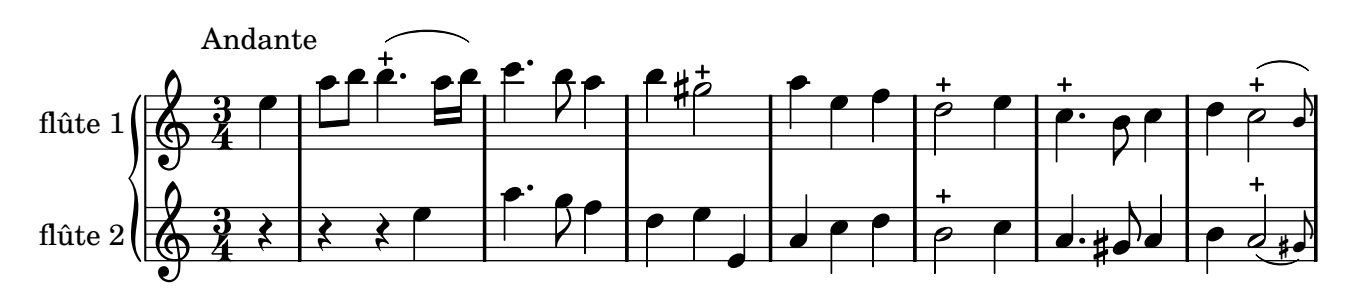

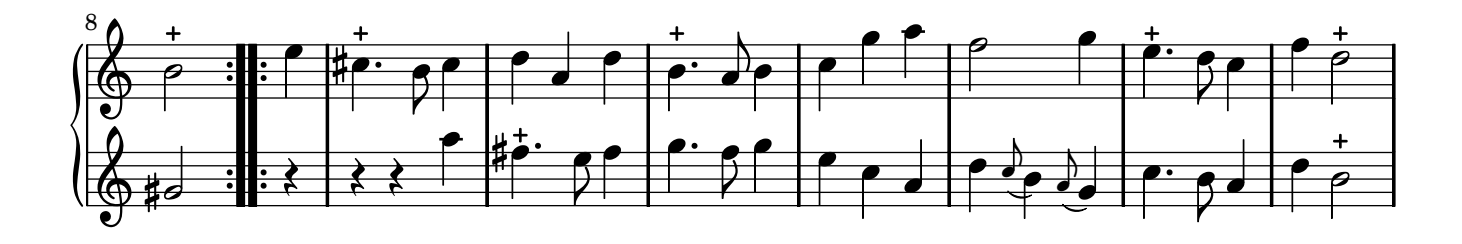

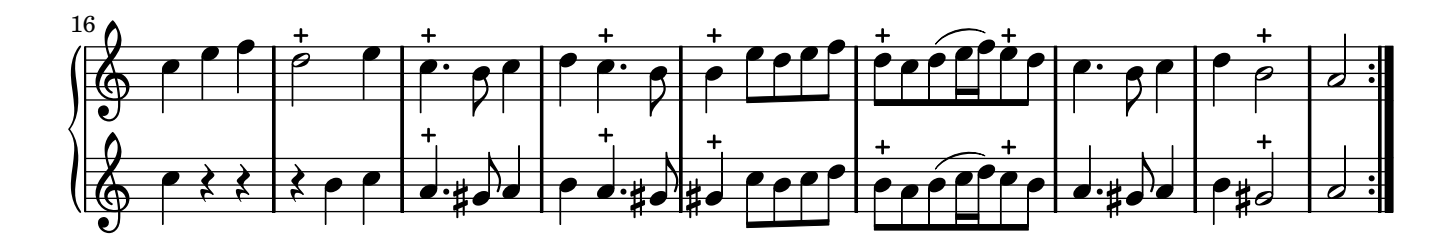

## Corrente opus 1 Sonate2

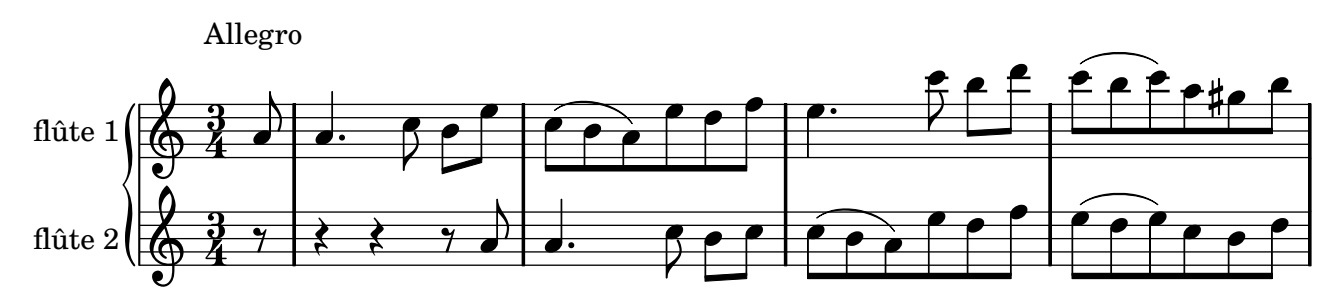

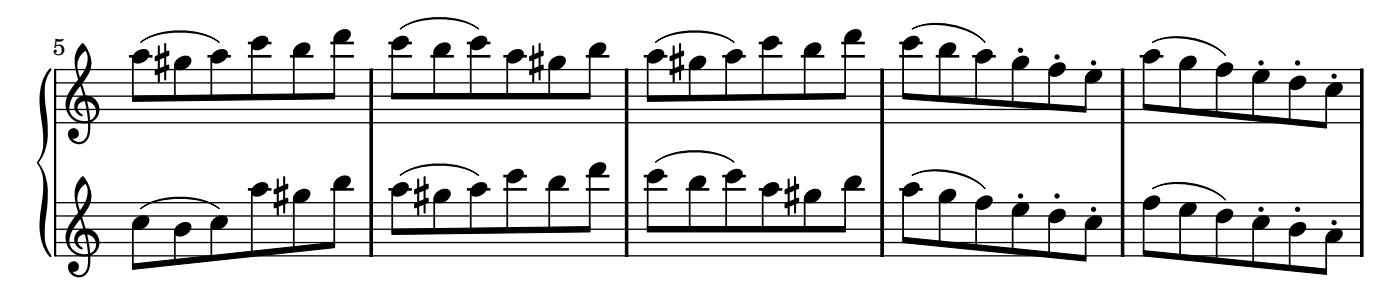

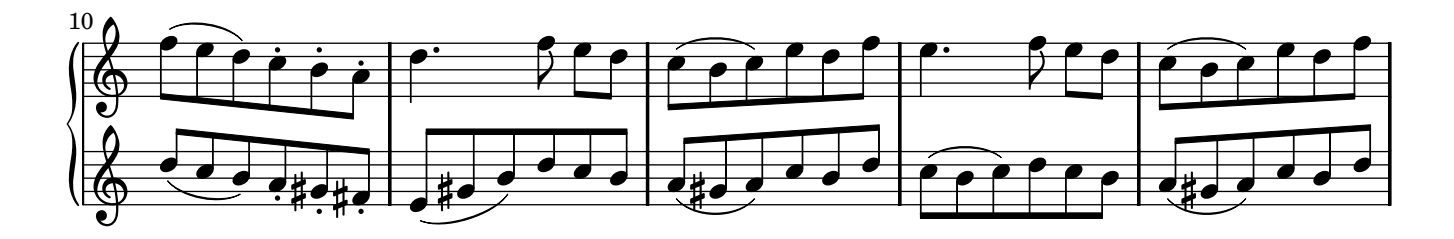

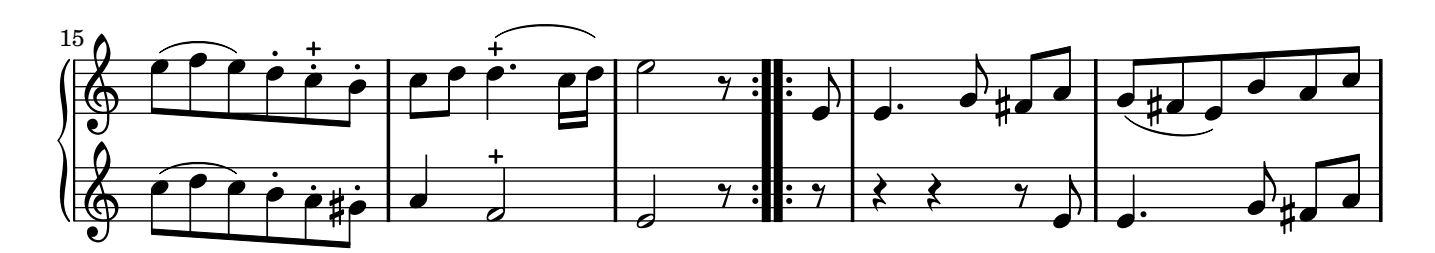

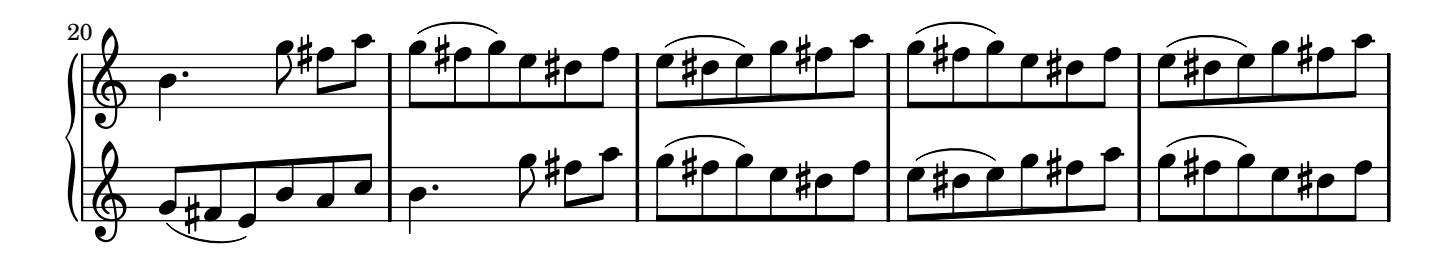

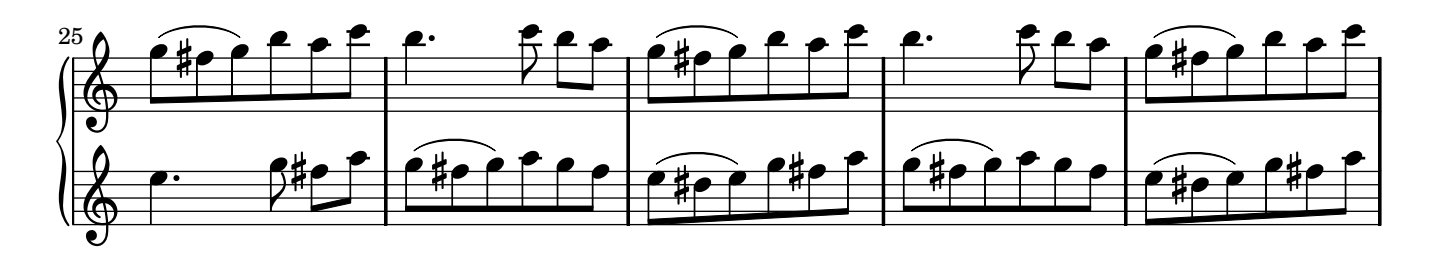

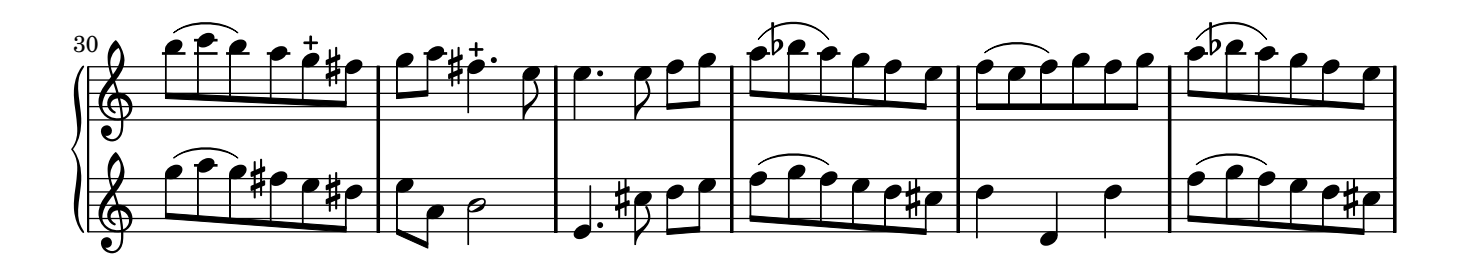

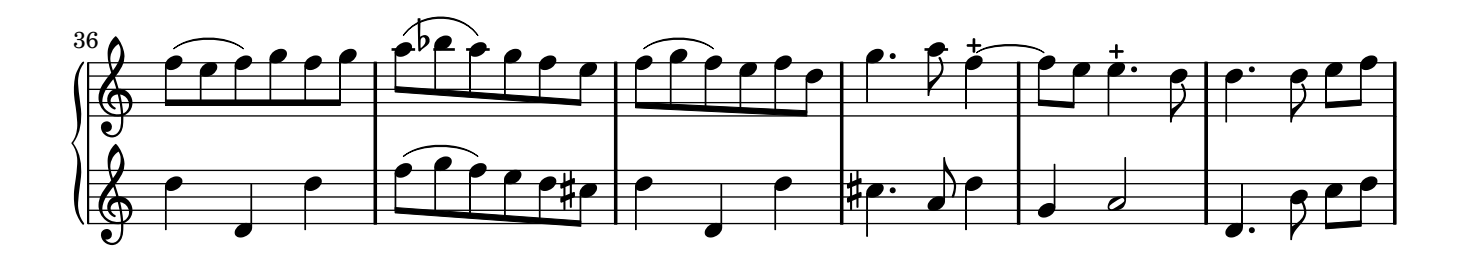

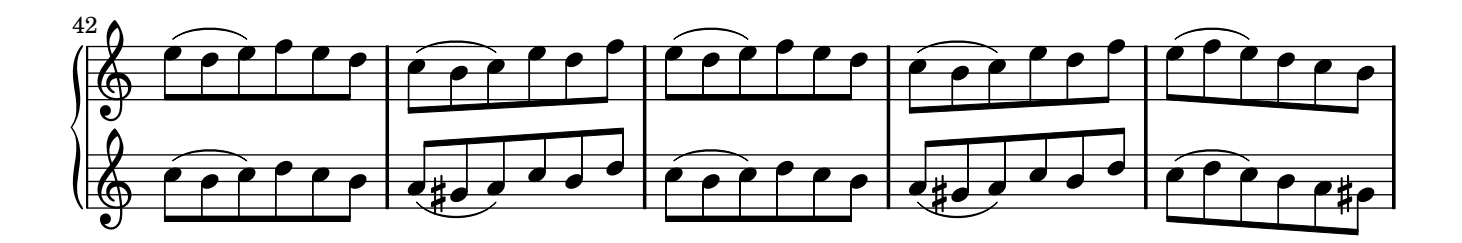

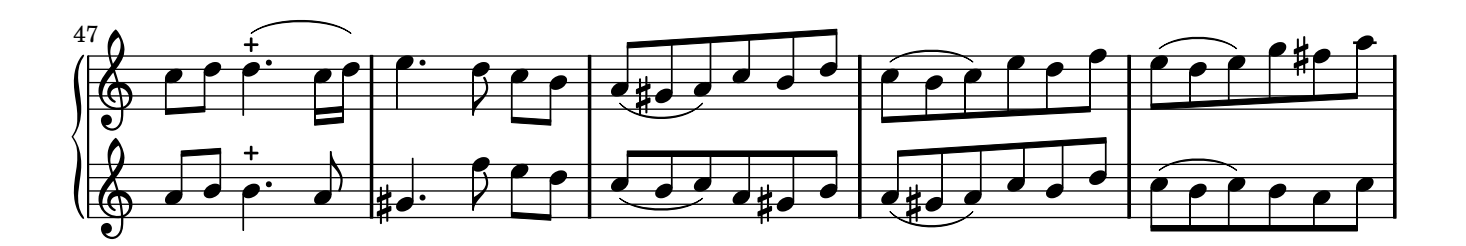

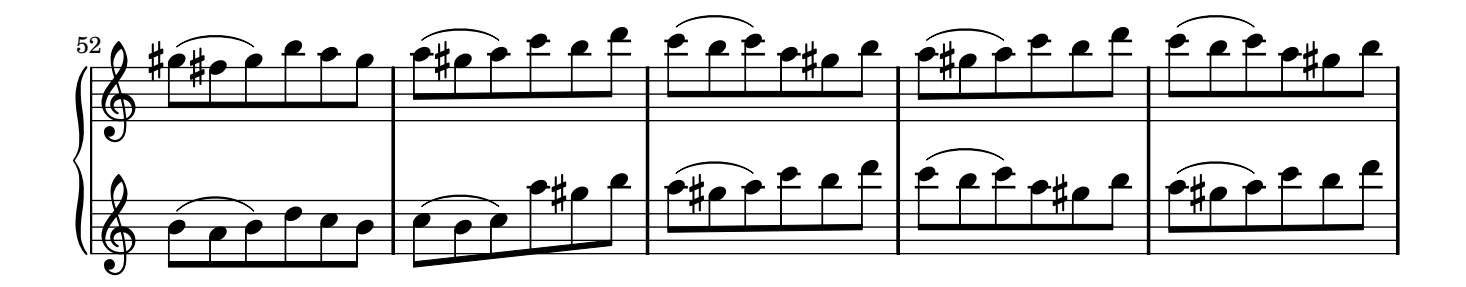

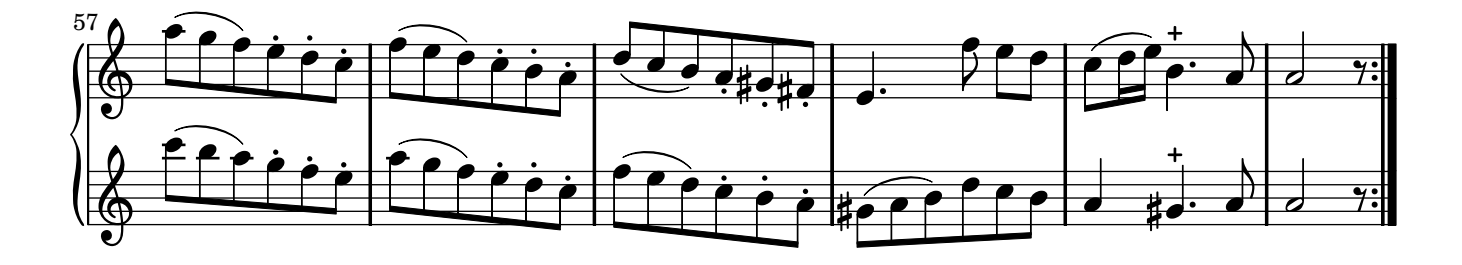

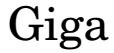

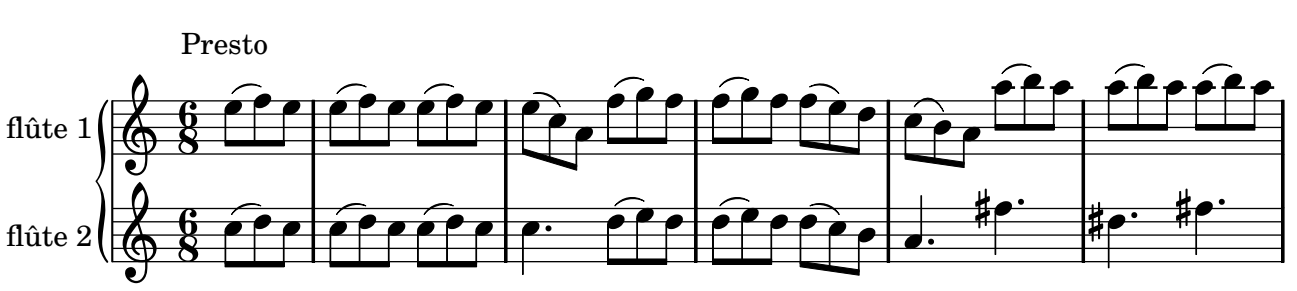

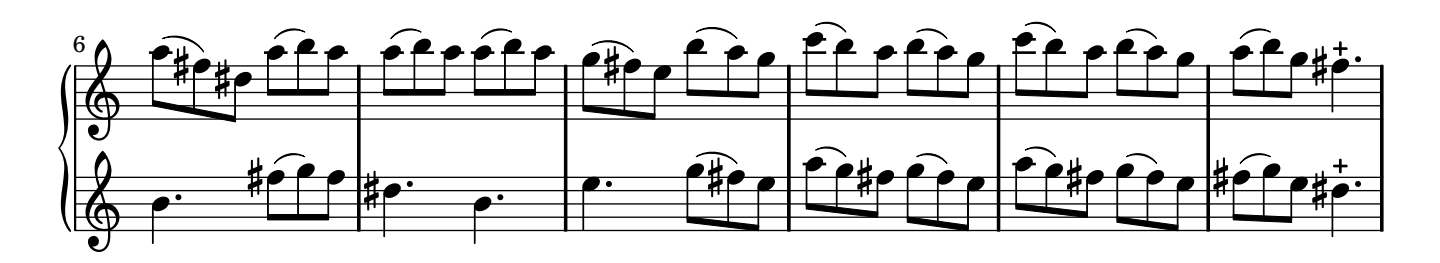

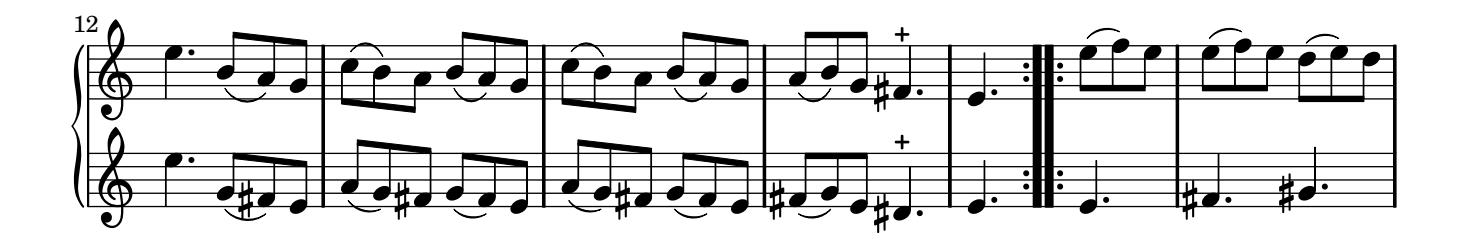

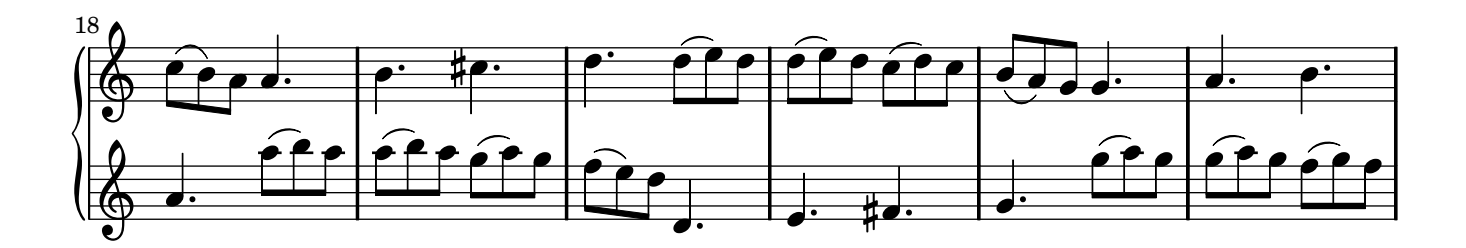

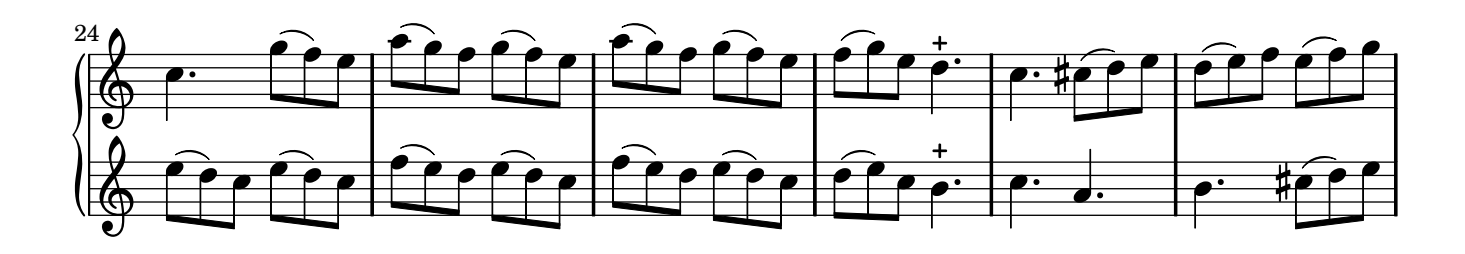

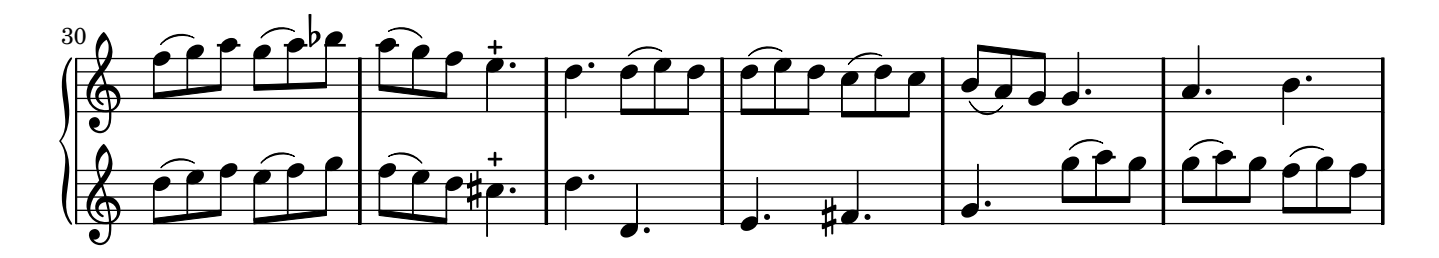

 $\operatorname{Giga}$  opus 1 Sonate2

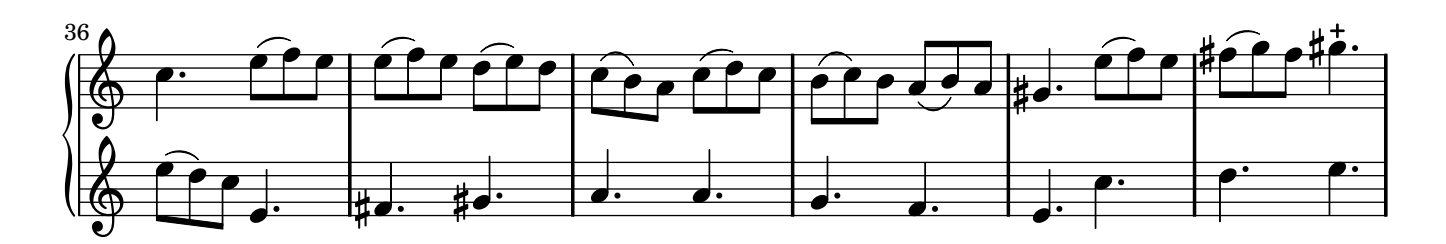

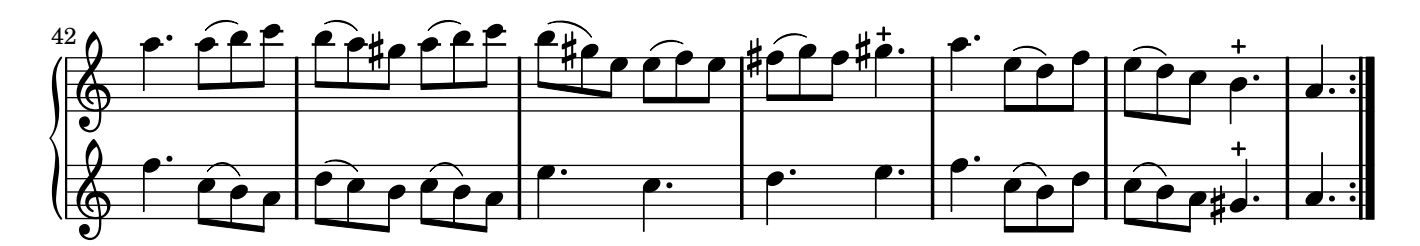